# **BlueRunner: Building an Email Service in the Cloud**

Jun RaoIBM Almaden Research Center

Apache Cassandra Committer

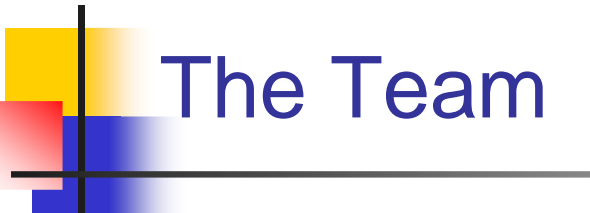

#### User Systems and ExperienceResearch

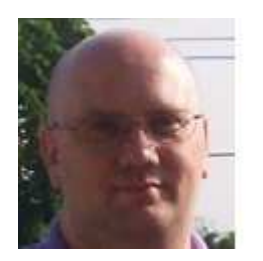

Jerald

Schoudt

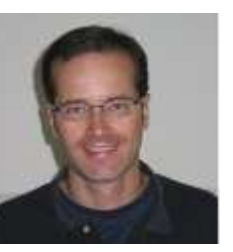

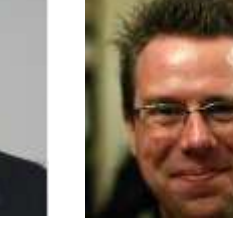

**Stefan** Nusser

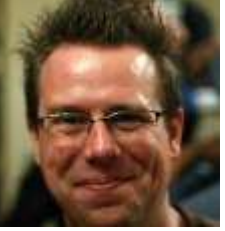

JanPieper

#### Information ManagementResearch

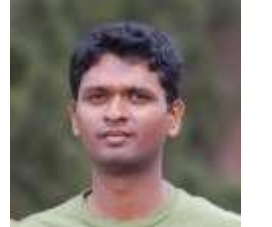

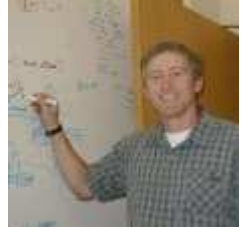

SandeepTata

BoShekita

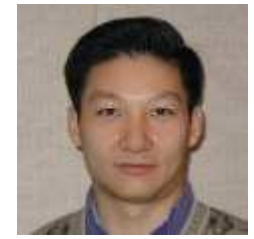

JunRao

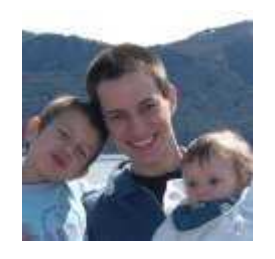

**Hernan** Badenes

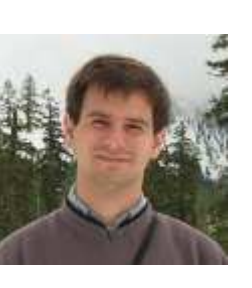

JulianCerruti

# Outline

- **BlueRunner overview**
- Scalable Row Stores
- **BlueRunner design in Cassandra**
- **Preliminary performance results**
- **Summary**

# **What's BlueRunner**

- Research prototype for hosted emails at IBM ARC
- Browser-based email client + Cassandra backend
	- $\blacksquare$  3+ years on the client
	- $\blacksquare$  ~1 year on the Cassandra backend
- Many advanced features in client
	- **Scrolling**
	- Foldering/Tagging
	- **Sorting/Pivoting**
	- Threading
	- Orienteering and Usability Improvements
- **Backend** 
	- Thin client; most operations pushed to the backend
	- Designed for large-scale hosted environment
		- 100K mailboxes, each with 100K messages

# How does the client look?

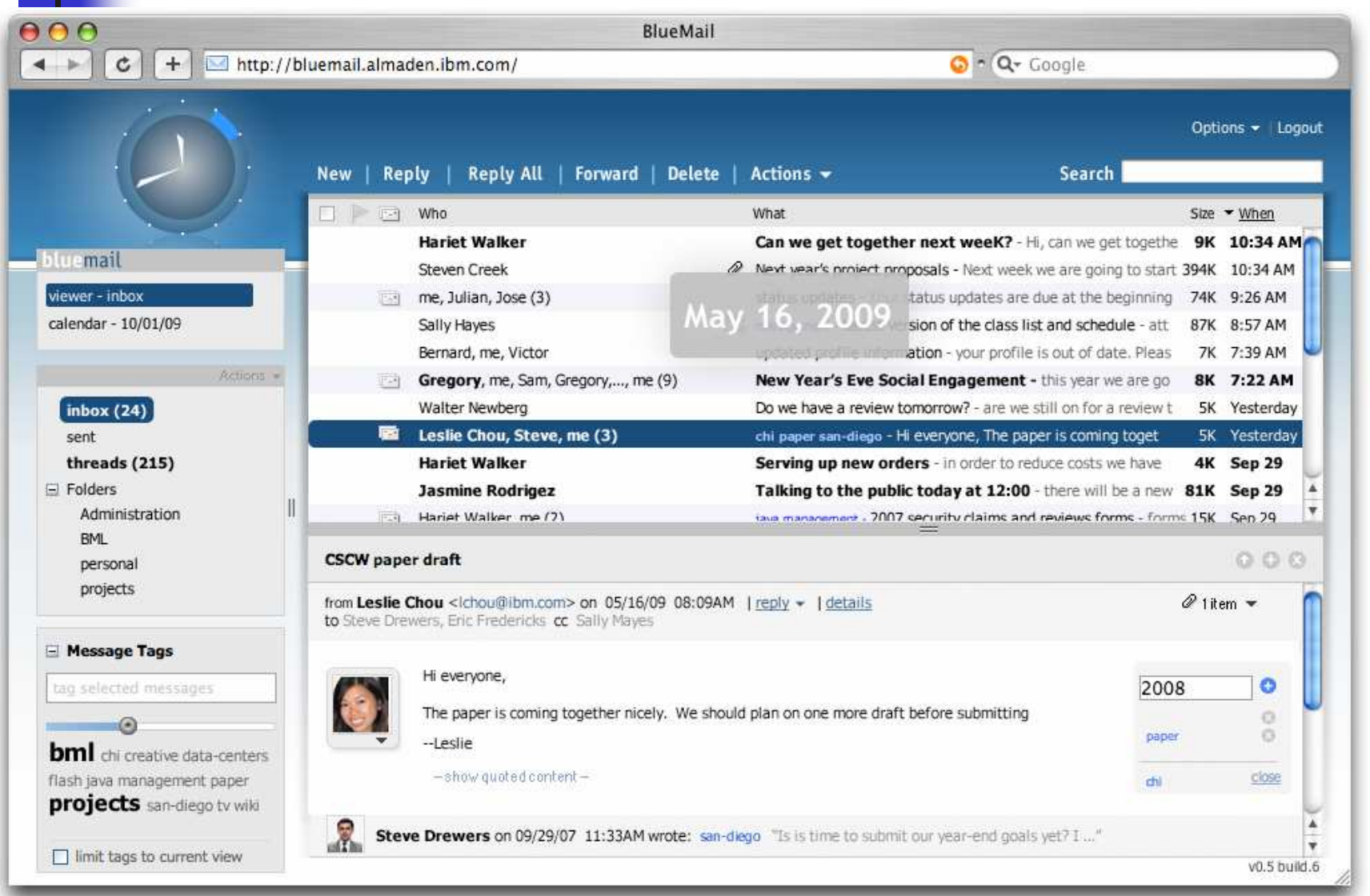

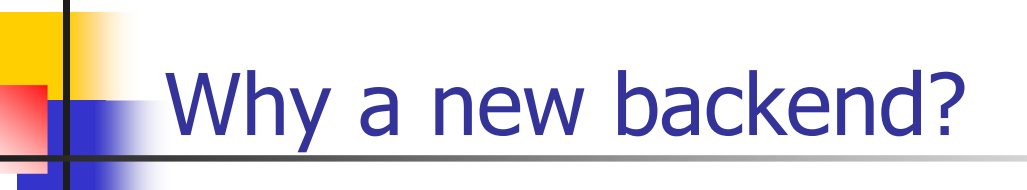

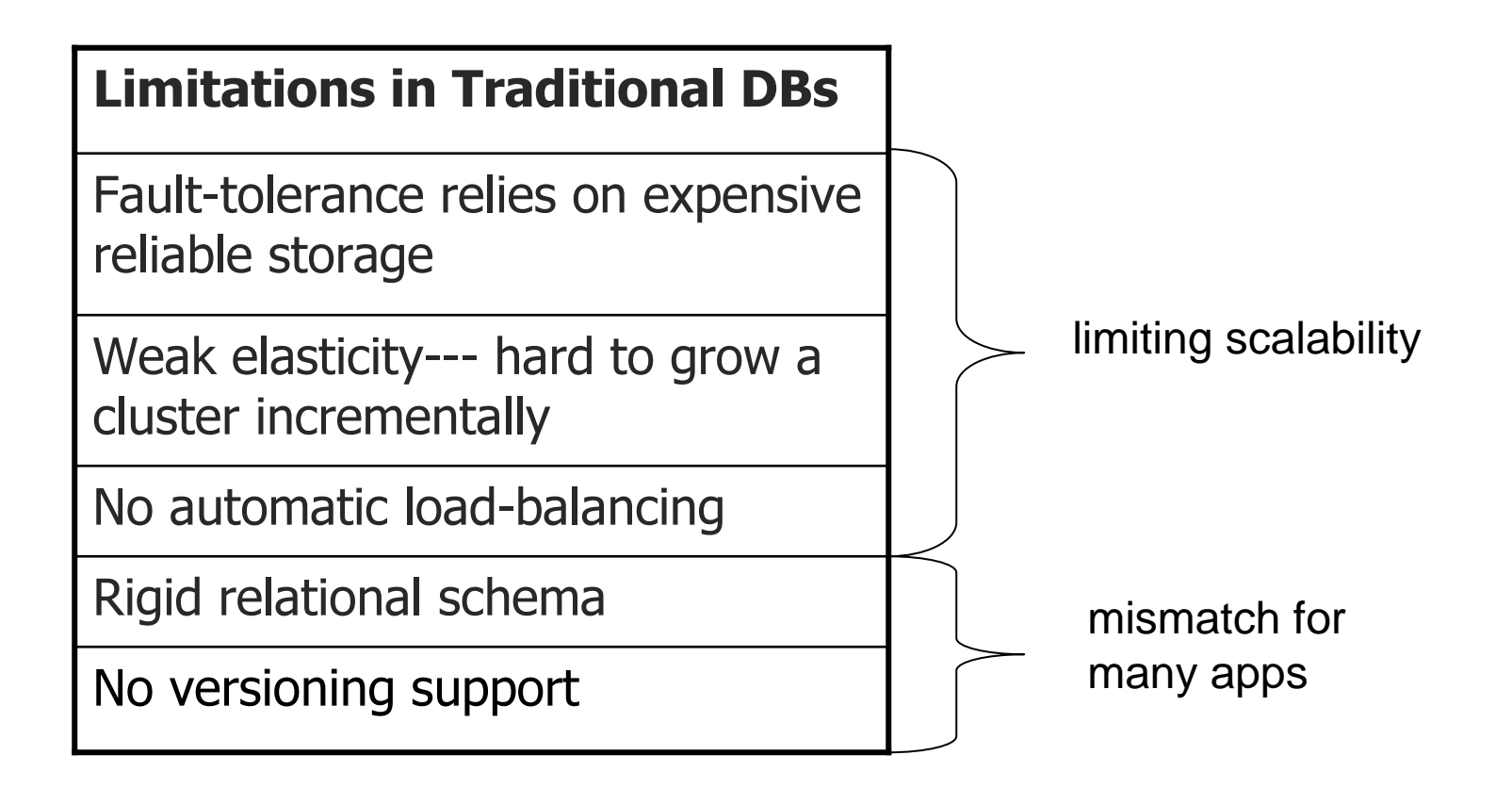

## The Cloud Landscape for Scalable Backend

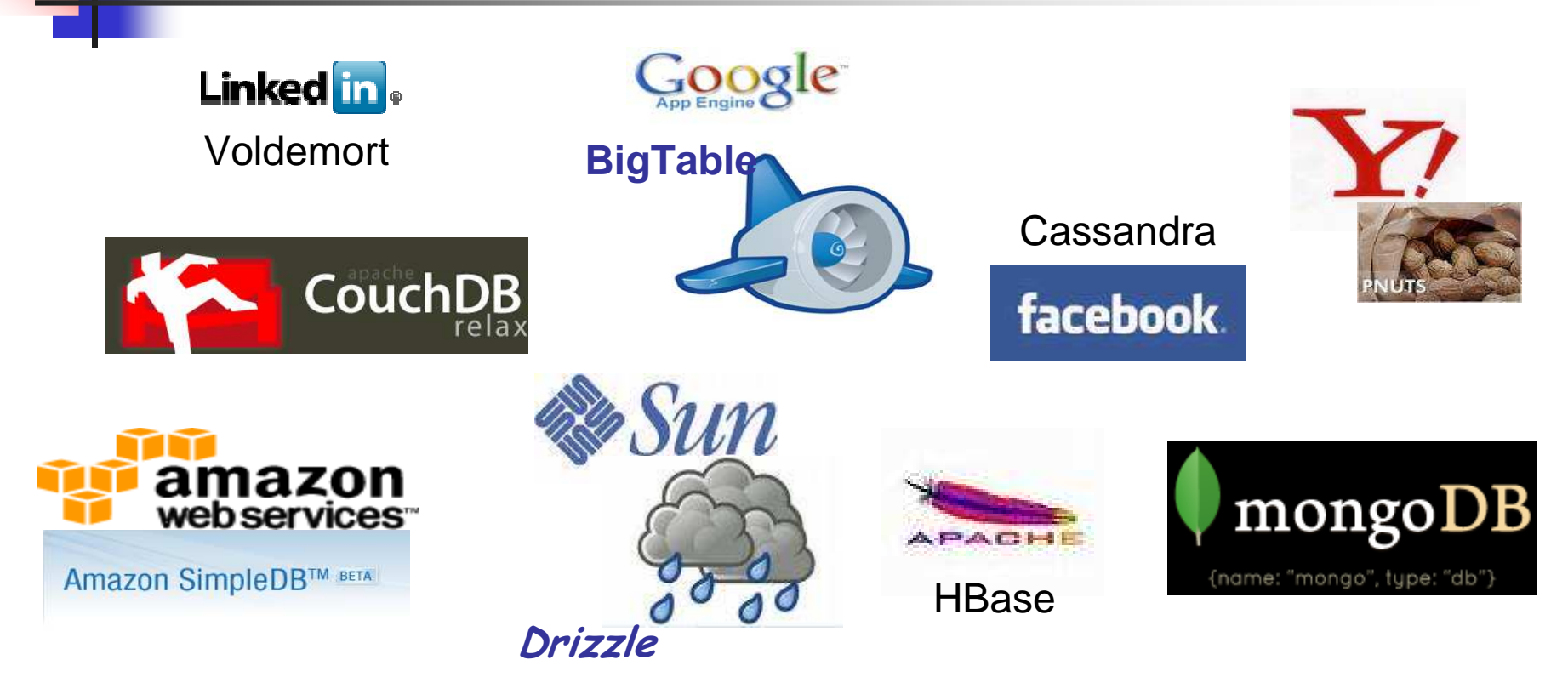

### **Example 1 Figure 1 Figure 1 Figure 1 Figure 1 Figure 1 Figure 1 Figure 1 Figure 1 Figure 1 Figure 1 Figure 1 Figure 1 Figure 1 Figure 1 Figure 1 Figure 1 Figure 1 Figure 1 Figure 1 Figure 1 Figure 1 Figure 1 Figure 1 Figu**

- . RDBMS too rigid/heavy for some apps
- **Existing RDBMS engines missing many key cloud requirements**

# What is a Scalable Row Store?

- Middle ground btw a DBMS and a file system  $\mathcal{L}_{\mathcal{A}}$ 
	- Much simpler API then SQL
	- Designed to scale

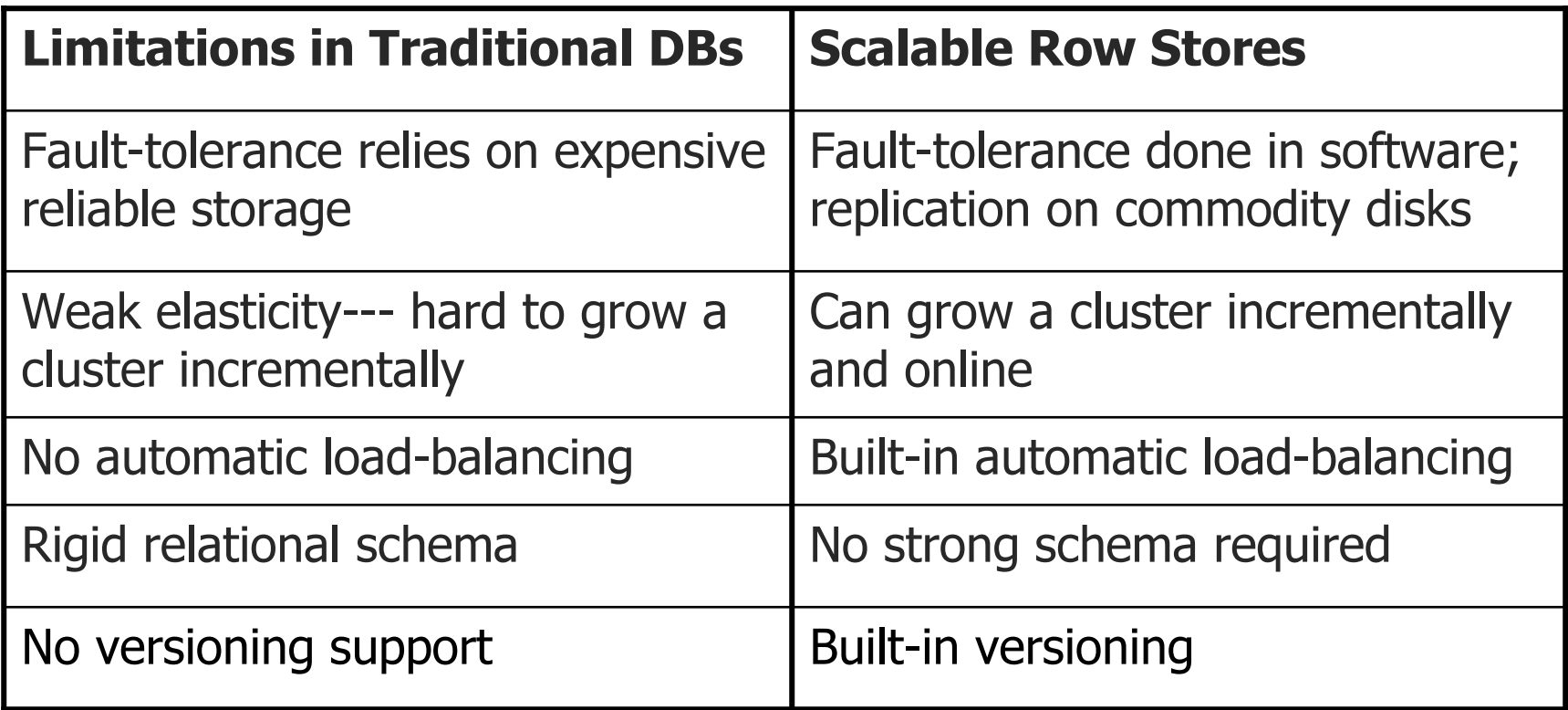

# Cassandra

- Google's Bigtable data model + Amazon's Dynamo scalable  $\mathcal{C}^{\mathcal{A}}$ architecture
- Developed by Facebook in 2007  $\mathcal{L}^{\mathcal{A}}$ 
	- Used in production for a few apps (e.g., inbox search for 200M users)
- Became an Apache Incubator project early 2009  $\mathcal{L}_{\mathcal{A}}$ 
	- active community
	- additional committers from Rackspace and IBM
	- Contributors from Digg, Twitter, etc

# **Cassandra Data Model**

Familiar relational tables, rows, and columns, but more flexible  $\mathcal{L}_{\mathcal{A}}$ 

- No upfront schema required
- New columns can be added any time and columns can vary from row to row

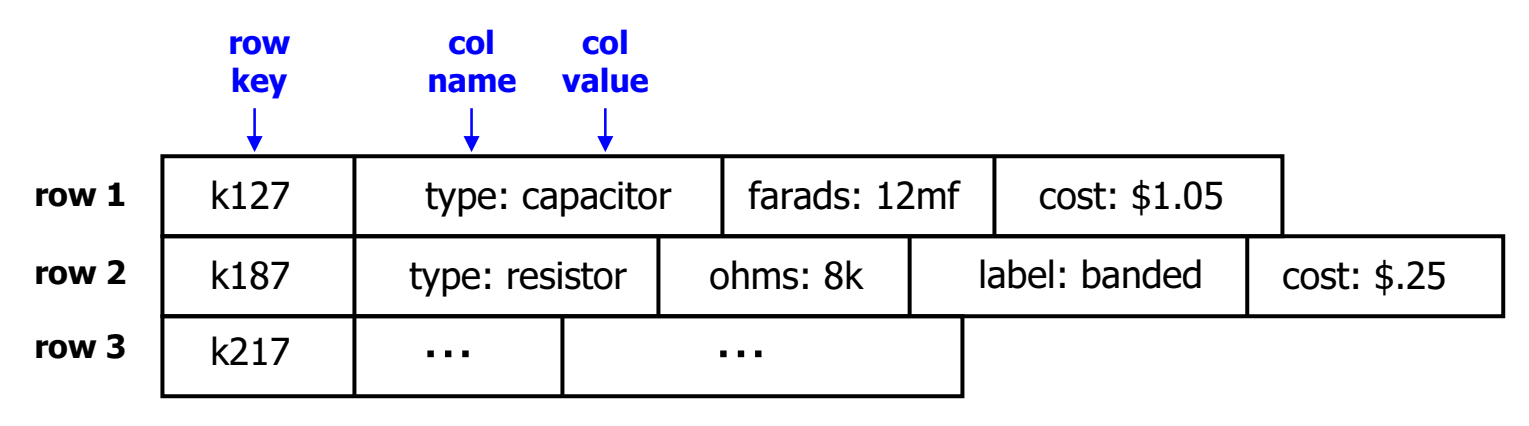

- Columns grouped into Column Families
	- Column families are stored separately (like vertical partitioning)

# **Cassandra Distributed Architecture**

Insert (row1 ...)

• Based on DHT ring

- Replication crossrack and crossdatacenter (sync or async)

- No single point of failure
- **Gossip protocols for** membership, failure, DHT map, etc

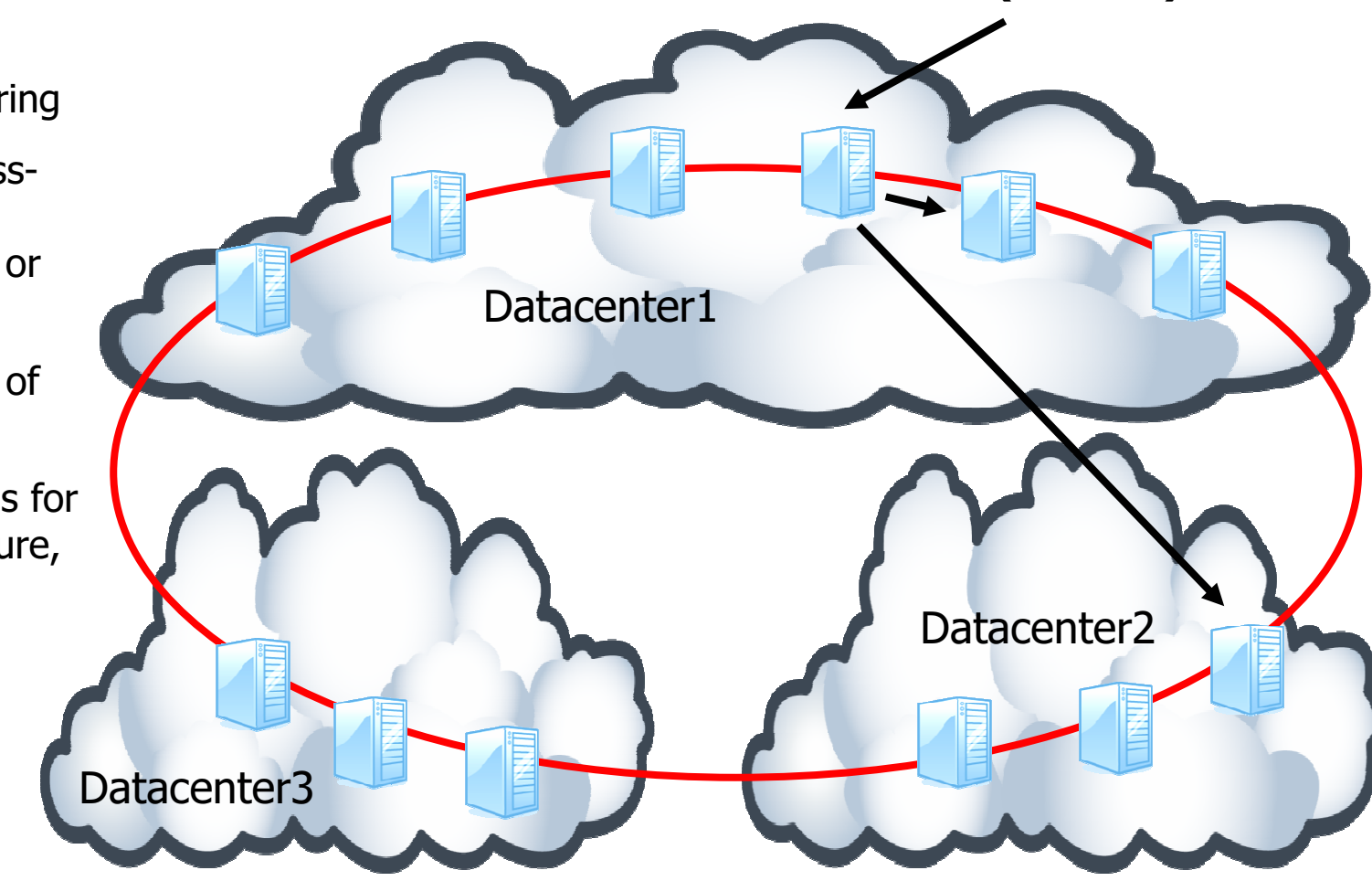

Scale, Fault-tolerance, Elasticity, Low-cost

# **Eventual Consistency**

- CAP Theorem [Brewer00]
	- Can only get 2 of Consistency, Availability, or Partition tolerance
- **Cassandra relaxes**  $C$  **to eventual consistency** 
	- **Emphasis is on performance and availability**
	- **Allow** concurrent read/write to any replica  $-$  latest write wins on conflict

#### Knobs to tradeoff consistency and performance  $\mathcal{L}_{\mathcal{A}}$

- Writes are sent to all N replicas in parallel  $\blacksquare$
- Can choose to read from  $\bf{R}$  replicas and wait for  $\bf{W}$  acks for writes  $\blacksquare$
- Tune R and W to  $1,2,3...$ , N for latency requirements  $\blacksquare$

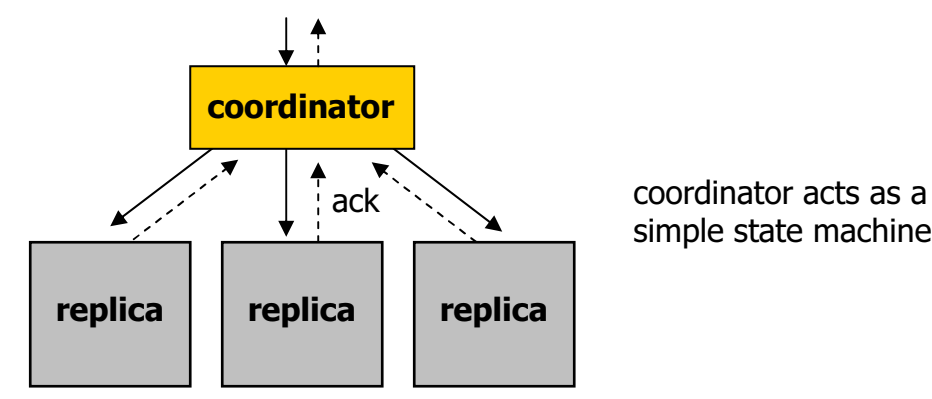

# **Email Schema in Cassandra**

- Row key User id
	- All data for one user is on a single node
	- Currently no sharing of messages across users
- Column Families
	- MailList Message id: full message
	- HeaderList Message id: message headers + metadata  $\blacksquare$
	- CollectionIndex Collection id + sort key : message id  $\blacksquare$ e.g., Inbox/Date/2009-07-10-14:20:56 : message1000 Inbox/Sender/Mike Brown: message1000
	- **Others** 
		- CollectionMetadata, ThreadList, ThreadIndex
- Full message stored separately from index and metadata
- Data format JSON

# **Typical Operations**

- **Cassandra APIs used** 
	- get\_column(row, CF, column)
	- get\_columns(row, CF, columns[])
	- get\_slice(row, CF, startColumn, asc/desc, count)
	- Efficient with row/column index support in Cassandra
- **ListMessages** 
	- get\_slice(Jun, CollectionIndex, Inbox/Date/current\_date/, desc, 50) to obtain the first 50 messageIDs in Inbox
	- get\_columns(Jun, HeaderList, messageID[])
- **GetMessage** 
	- · get\_column(Jun, MailList, messageID)
- SortMessages by Sender
	- get\_slice(Jun, CollectionIndex, Inbox/Sender//, asc, 50)
	- get\_columns(Jun, HeaderList, messageID[])

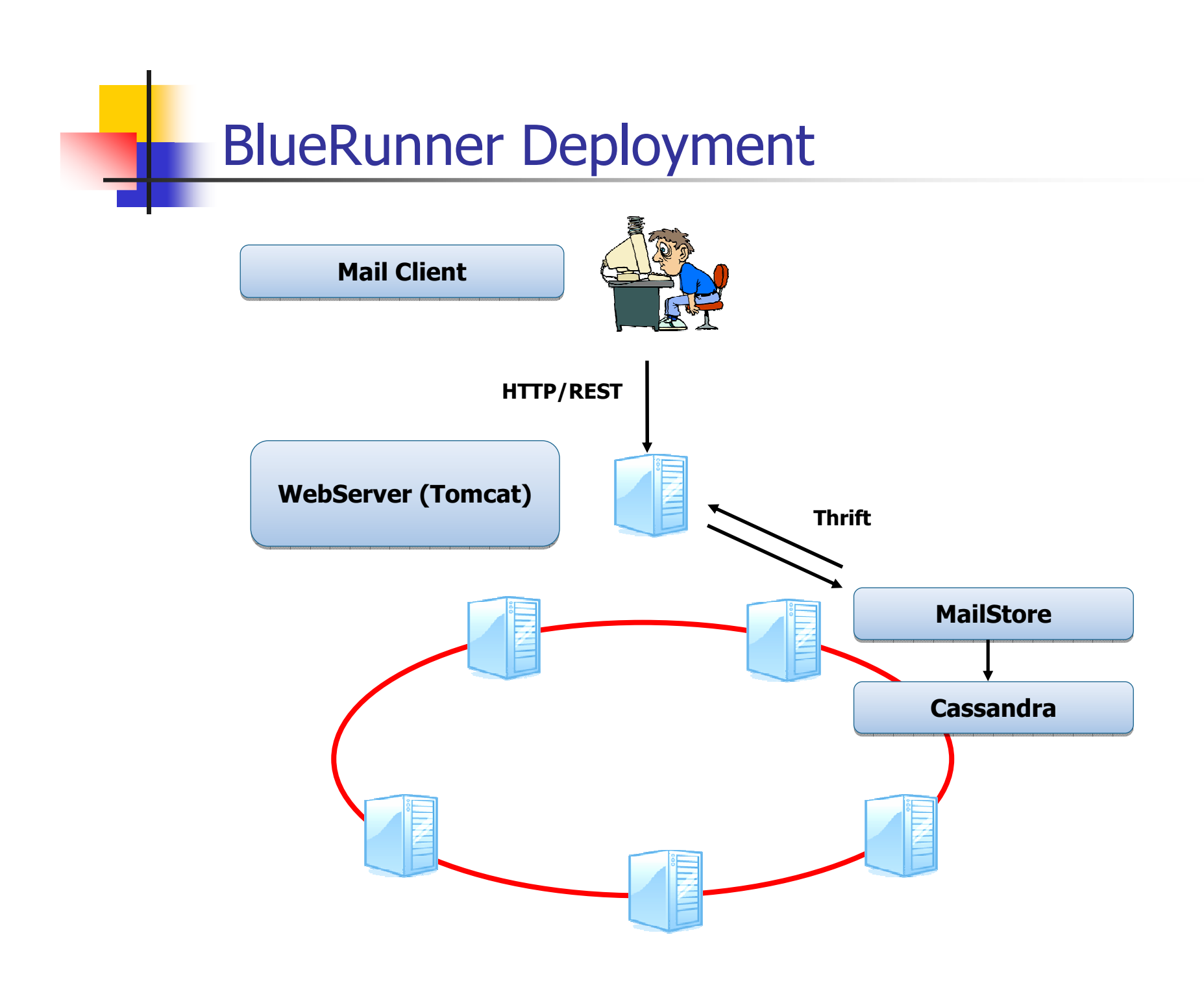

# **Experimental Setup**

- 6-node cluster and each node with
	- 2 quad-core CPUs
	- **16 GB memory**
	- 5 SATA disks (1 for Cassandra commit log and 4 for data)
- Data
	- generated 1800 mailboxes per node
		- 250-16K messages per mailbox
		- $\sim$  50GB w/o replication
	- Cassandra replication set to 2
- **Morkload** 
	- Varying  $#$  of concurrent clients from 1600 to 4100 per node
	- Each client repeatedly
		- $\Box$  opens up an inbox
		- · looks at a few message
		- go to sleep for a while

## Preliminary Result (median response time in ms)

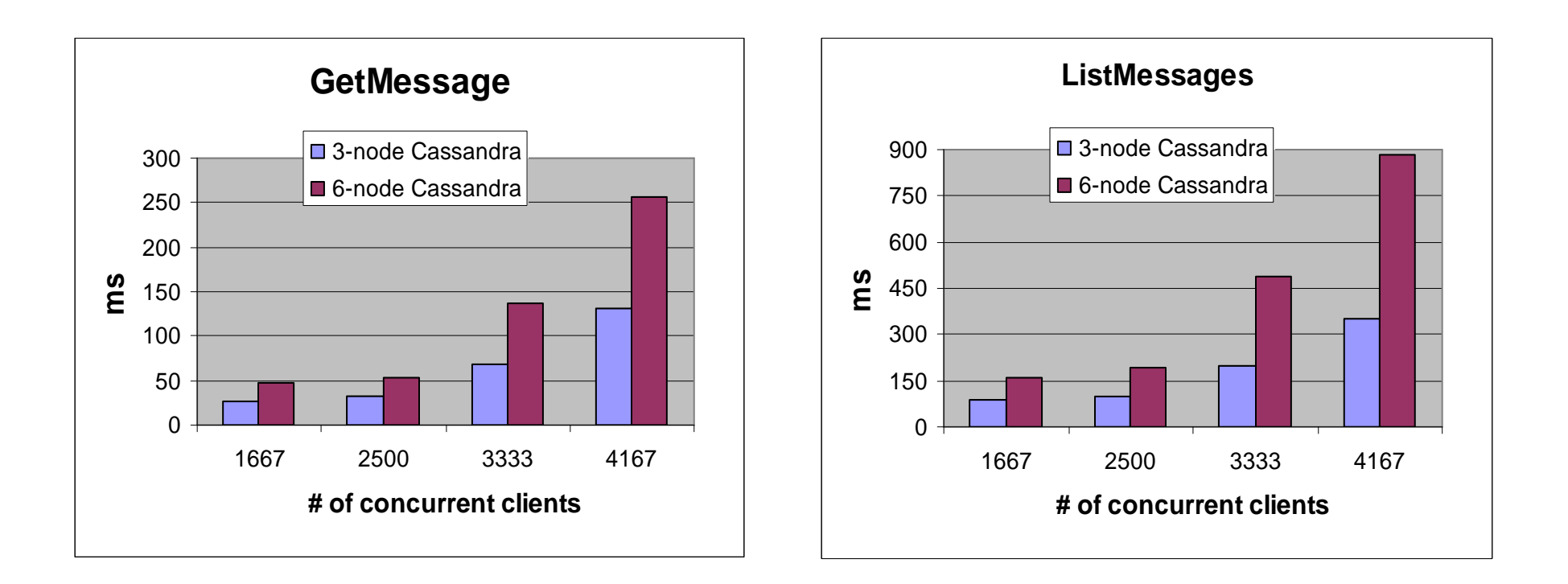

- $\mathcal{L}^{\text{max}}$ ■ Able to sustain 2500 concurrent clients per node with reasonable response time
	- **average:**  $\sim$ 100 requests per sec per node

# **Summary**

- Cassandra-based backend very promising
	- Enabling scalability, availability, and elasticity  $\mathbf{r}$
	- Flexible data model a good fit
- **E** Future work
	- Many places can be improved
		- Alternative schema design
		- Secondary index/full-text index support
		- Enabling MapReduce-based analytics on the backend
	- Other potential collaborative apps on Cassandra
	- Research on better reasoning btw consistency and availability  $\blacksquare$